# Programmation d'interfaces TP 2 : Les composants graphiques de base

Halim Djerroud (hdd@ai.univ-paris8.fr)

#### Exercice 1 : Les aaplications avec GTK 3

- 1. Créer une fenêtre de taille 200x200. Compiler et exécuter le programme.
- 2. Ajouter un titre à la fenêtre.
- 3. Changer la taille de la taille de la fenêtre (640x800).
- 4. Positionner la fenêtre au centre de l'écran.
- 5. Affiche la fenêtre en plein écran.

#### Exercice 2 : Les applications avec GTK 3

- 1. Créer une fenêtre de taille 200x200. Compiler et exécuter le programme.
- 2. Ajouter un titre à la fenêtre.
- 3. Changer la taille de la taille de la fenêtre (640x800).
- 4. Positionner la fenêtre au centre de l'écran.
- 5. Affiche la fenêtre en plein écran.

## Exercice 3 : Les boutons et les grilles (sans utiliser GtkGrid)

- 1. Créer une fenêtre avec 5 boutons disposés horizontalement.
- 2. Créer une fenêtre avec N boutons disposés verticalement.
- 3. Créer une fenêtre avec  $N*N$  boutons disposés sur N lignes et N colonnes.

#### Exercice 5 : Labels et champs de saisie

1. Créer un formulaire de saisie des informations suivantes :

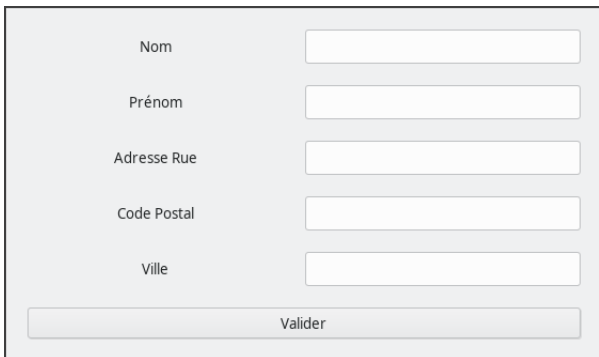

## Exercice 5 : Les grilles GtkGrid

1. Reproduire l'interface suivante à l'aide de boutons et une gride :

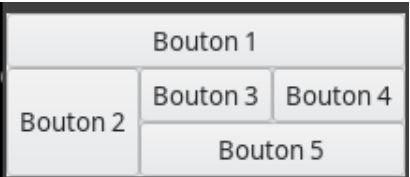

### Exercices à rendre sur moodle

Ces exercices sont à rendre sur moodle dans les 15 jours suivants. A compter de la date de réception de ce TP.

## Exercice 1

1. Reproduire à l'identique l'interface suivante :

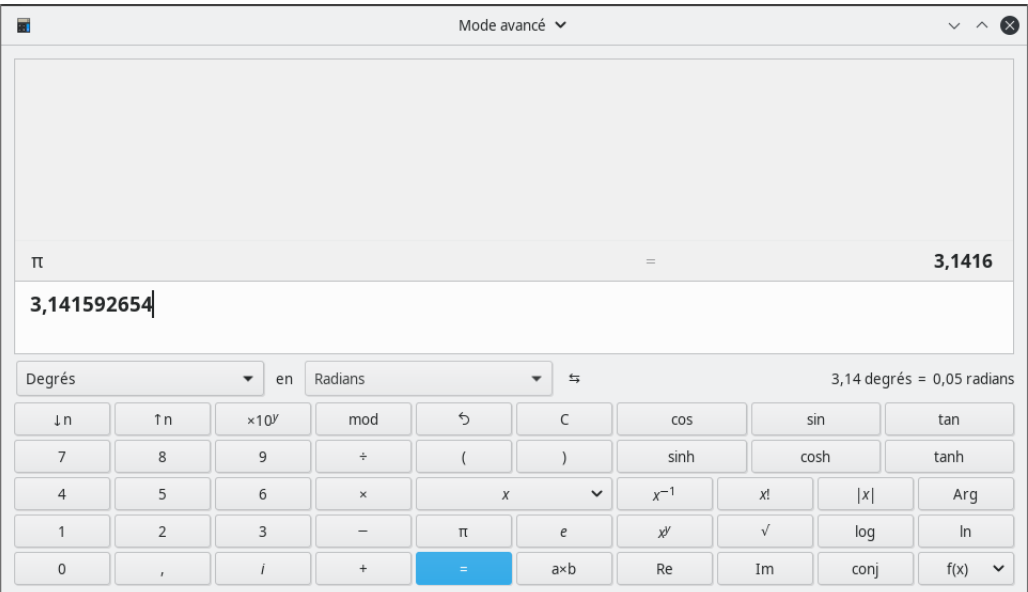